**e21405** [DOI: 10.20983/culcyt.2024.1.2e.](https://doi.org/10.20983/culcyt.2024.1.2e.5)5

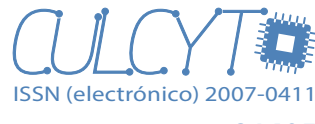

# Rediseño de estación de trabajo mediante simulación Humano Digital y Diseño de Experimentos

*Workstation redesign through digital human simulation and design of experiments*

*[Jesús José Aguirre-Solís1](#page-0-0) [,](https://orcid.org/0000-0003-4681-5670) Rosalba [Ang](https://orcid.org/0009-0003-4500-9658)élica Chávez Portillo[1](https://orcid.org/0000-0002-7713-4440), Mónica Gabriela Gutiérrez Hern[ánde](https://orcid.org/0000-0002-1076-7788)z1* [\\*](#page-0-0) *[,](https://orcid.org/0000-0003-4866-4933) Paulina Rocío Gutiérrez Hernández<sup>2</sup> (p.), Gabriel Ibarra-Mejía<sup>3</sup> (p.), Luis Gonzalo Guillén Anaya<sup>1</sup> (p.)* 

1Departamento de Ingeniería Industrial y Manufactura, Instituto de Ingeniería y Tecnología, Universidad Autónoma de Ciudad Juárez, Ciudad Juárez, Chihuahua, México

2Centro de Bachillerato Tecnológico Industrial y de Servicios 138 "José Mariano Jiménez", Jiménez, Chihuahua, México

<sup>3</sup>Department of Public Health Sciences, University of Texas at El Paso, El Paso, TX

#### **RESUMEN**

En este estudio se adaptó la metodología experimental de Ben-Gal y Bukchin para rediseñar una estación de prueba eléctrica cuyo objetivo fue reducir el riesgo ergonómico al que estaba expuesto el trabajador de una empresa mexicana ubicada en Ciudad Juárez, Chihuahua, México, así como incrementar la productividad de la estación. La metodología inicia con la creación de un gemelo digital, el cual, a través de una prueba de hipótesis, se corroboró la similitud entre las condiciones reales de la estación y lo obtenido de la simulación. Posteriormente, se realizó una secuencia de corridas de simulación y diseños experimentales hasta encontrar el diseño óptimo de esta estación. Finalmente, en la búsqueda del diseño óptimo se usó la metodología de superficie de respuesta y la función de deseabilidad para ambos objetivos. Los resultados muestran que los gemelos digitales son una opción viable cuando se busca mejorar un sistema o proceso sin tener que hacer los cambios físicamente durante los experimentos. Asimismo, se observa una disminución significativa en el riesgo postural del operador de cuatro puntos en el método RULA y una reducción en el tiempo de ciclo del 26 %. En conclusión, los gemelos digitales y la metodología propuesta por Ben-Gal y Bukchin son una opción viable cuando se quiere diseñar o rediseñar una estación de trabajo en la que se pretenda optimizar más de un objetivo.

**PALABRAS CLAVE:** diseño; ergonomía; función de deseabilidad.

#### **ABSTRACT**

In this study, the experimental methodology of Ben-Gal and Bukchin was adapted to redesign an electrical test station whose objective was to reduce the ergonomic risk to which the worker of a Mexican company located in Ciudad Juárez, Chihuahua, Mexico was exposed, as well as increase the productivity of the station. The methodology begins with the creation of a digital twin, which, through a hypothesis test, corroborated the similarity between the real conditions of the station and what was obtained from the simulation. Subsequently, a sequence of simulation runs and experimental designs were carried out until the optimal design of this station was found. Finally, in the search for the optimal design, the response surface methodology and the desirability function were used for both objectives. The results show that digital twins are a viable option when looking to improve a system or process without having to physically make changes during experiments. Likewise, a significant decrease in the postural risk of the four-point operator is observed in the RULA method and a reduction in cycle time of 26%. In conclusion, digital twins and the methodology proposed by Ben-Gal and Bukchin are a viable option when you want to design or redesign a workstation in which you intend to optimize more than one objective.

**KEYWORDS:** design; ergonomics; desirability function.

<span id="page-0-0"></span>Correspondencia:

C. P. 32310, Ciudad Juárez, Chihuahua, México. **CORREO ELECTRÓNICO**: monica.gutierrez@uacj.mx Fecha de recepción: 21 de agosto de 2023. Fecha de aceptación: 29 de febrero de 2024. Fecha de publicación: 17 de abril de 2024.

 $\overline{a}$ 

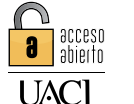

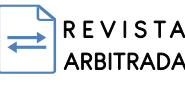

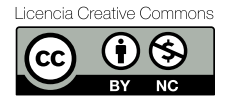

**DESTINATARIO**: Mónica Gabriela Gutiérrez Hernández. **INSTITUCIÓN**: Universidad Autónoma de Ciudad Juárez / Instituto de Ingeniería y Tecnología. **DIRECCIÓN**: Av. del Charro núm. 450 norte, col. Partido Romero,

# I. INTRODUCCIÓN

A partir de la literatura, se sabe que la ergonomía, la ingeniería de métodos y la manufactura virtual se han utilizado en el diseño de estaciones de trabajo industriales. Asimismo, cuando una estación está bien diseñada da como resultado beneficios económicos y ergonómicos. Por un lado, la evaluación de los beneficios económicos se hace a través de las medidas de productividad sustitutiva, entre las que se encuentran la tasa de unidades producidas por hora o su inversa, el tiempo de ciclo por unidad producida. Pero evaluar los beneficios ergonómicos resulta más complejo, pues esto generalmente implica medidas indirectas de los factores de riesgo asociados con el desarrollo de trastornos musculoesqueléticos relacionados con el trabajo. Es decir, se debe realizar un análisis de postura, repetición y fuerza o gasto energétic[o \[1\]](#page-13-0)–[\[4\].](#page-13-1)

Este artículo presenta un estudio de caso en una estación de trabajo de una empresa manufacturera mexicana donde se realiza la prueba eléctrica para los micrófonos manos libres. La actividad en dicha estación es de cuatro pasos: 1) elegir un micrófono, 2) probarlo en una máquina, 3) identificar el resultado de la prueba en un monitor superior y 4) decidir dónde colocar el micrófono dado el resultado de la prueba. Cabe mencionar que el operador de dicho espacio presentaba algunas molestias en el cuello al momento del estudio.

En este sentido, el objetivo de este estudio fue mejorar las condiciones de trabajo del operario mediante el rediseño del puesto de trabajo. El rediseño se realizó siguiendo la metodología propuesta por Ben-Gal y Bukchi[n \[1\]. A](#page-13-0)demás, se debió mantener la secuencia de tareas sin cambios, porque está determinada tecnológicamente.

# *METODOLOGÍAS DE DISEÑO DE ESTACIONES DE TRABAJO*

Con la llegada de la cuarta revolución industrial (I 4.0), se ha incrementado considerablemente la presencia de tecnologías inteligentes en una gran diversidad de procesos y sistemas industriale[s \[5\]](#page-13-2), [\[6\].](#page-13-3) Entre dichas tecnologías están internet de las cosas (IoT) y gemelos digitales, consistente esta última en la representación de un sistema de producción, persona, máquina, instalación o un proceso productivo nuevo a través de las tecnologías computacionales. Asimismo, dentro de sus aplicaciones principales se encuentra la validación del diseño mediante un modelo de simulación que replica las características y el comportamiento del sistema bajo estudio. Es decir, no debe haber discrepancias entre el gemelo digital y el estado actual del sistem[a \[7\].](#page-13-4)

También, diversos autores [\[8\]](#page-13-5) afirman que el modelado y simulación de gemelos digitales, junto con la ergonomía y el estudio de tiempos, son técnicas efectivas para mejorar las condiciones y el medio ambiente de trabajo mediante el diseño de estaciones de trabajo en la fabricació[n \[9\].](#page-13-6) 

Por ejemplo, Arenas *et al*. <sup>[10]</sup> aplicaron una herramienta de realidad virtual (RV) en el diseño 3D de los puestos de trabajo para una línea de fabricación y montaje de clústeres automotrices. Dicho diseño se realizó en el software de simulación Catia V5®, incluyendo factores humanos y ergonomía[. P](#page-13-7)ara el análisis postural se utilizó SAFEWORK™, mientras el prototipo final se evaluó a través de los métodos RULA y NIOSH LE integrados en el software de simulación. Este enfoque permite visualizar los cambios necesarios cuando se lanza un nuevo producto.

Además, se ha desarrollado una metodología que incluye la ergonomía y simulación discreta de eventos con el software Arena® para rediseñar estaciones de trabajo manuales en una fábrica de bandejas de comida para la industria aére[a \[3\],](#page-13-8) en la que se aplicó ERIN para evaluar los riesgos posturales de los empleados. Los resultados de dicha evaluación permitieron identificar las operaciones críticas de este proceso y, además, proponer algunas opciones de rediseño para reducir los riesgos posturales y mejorar la productividad. Se simularon y analizaron dichas opciones, seleccionando un diseño que satisficiera el volumen de producción requerido con el mínimo riesgo ergonómico para los empleado[s \[3\].](#page-13-8) 

En los estudios mencionados, se utilizaron herramientas de ergonomía, ingeniería de métodos, simulación y fabricación virtual para generar y evaluar las opciones de diseño de las estaciones de trabajo. Ciertamente, se puede seleccionar una de ellas, aunque no sea necesariamente la óptima, lo cual sería una limitación metodológica cuando el interés sea encontrar el diseño óptimo.

Por otro lado, Somasundaram y Srinivasan [\[11\] p](#page-13-9)roponen una metodología que utiliza el Diseño de Experimentos (DOE, por sus siglas en inglés) para encontrar un conjunto de parámetros óptimo de diseño para una estación de trabajo dedicada a hacer dosa, una comida popular de la India. Para identificar los posibles factores de riesgo que propician la presencia de los trastornos musculoesqueléticos relacionados con el trabajo dentro de las condiciones laborales actuales, se efectuó una serie de entrevistas a 350 personas que trabajaban en esta cocina. Posteriormente, hicieron un experimento con 6 trabajadores, cada uno de los cuales hizo la misma operación con las mismas condiciones de trabajo, pero en tres modelos de estaciones de trabajo distintas. Con la ayuda del análisis de experimentos, identificaron factores significativos relacionados con la eficiencia y los riesgos posturales. Se utilizó el método de Taguchi para encontrar el modelo óptimo de estación de trabajo. Entre los resultados destaca un aumento de la productividad de los trabajadores superior al 10 % por hora y, además, una reducción en el dolor de espalda, hombros y cuello.

Cuando el interés es encontrar la configuración óptima de diseño de la estación de trabajo, el DOE es relevante, pero requiere realizar el experimento construyendo o modificando físicamente las estaciones de trabajo actuales y esto puede representar una limitación en términos de costo y tiempo [\[10\]. P](#page-13-7)ara superar esta limitación, Ben-Gal y Bukchi[n \[1\]](#page-13-0) han propuesto una metodología para encontrar un diseño óptimo de la estación de trabajo sin modificar la estación de trabajo actual. En su lugar, plantean construir un modelo virtual para la estación de trabajo actual, utilizando experimentos factoriales, ejecutando simulaciones con herramientas de diseño de simulación humana virtual y metodologías de superficie de respuesta (RSM) hasta encontrar la mejor configuración o el diseño óptimo.

Esta última metodología se aplicó en una planta de envasado de frutas, donde muchas tareas, como el enrutamiento y la clasificación, estaban totalmente automatizadas, pero tenían un cuello de botella en la línea de envasado manual. Además, la línea consistía en varias estaciones de trabajo similares de envasado manual. En este sentido, se decidió rediseñar la estación de trabajo para aumentar su productividad, pero en lugar de experimentar con la estación de trabajo existente, construyeron un modelo de esta con RobcadMan/eMPower, una herramienta de fabricación virtual con un humano digital.

Este modelo se construyó siguiendo la configuración de la estación de trabajo existente. Posteriormente se ejecutó un experimento factorial simulado con cuatro factores de diseño y dos objetivos para la generación de

un conjunto de soluciones factibles. Sus objetivos eran maximizar el rendimiento y crear un entorno ergonómico aceptable para los trabajadores.

Asimismo, se utilizó las metodologías de superficie de respuesta y el procedimiento de optimización de Derringer y Suich, cuya finalidad era encontrar la solución óptima. Una vez que se obtuvo dicha solución, fue evaluada a través del sistema de evaluación de la postura de trabajo (OWAS, por sus siglas en inglés) de Ovako, de la ecuación de levantamiento del Instituto Nacional de Seguridad y Salud Ocupacional y del sistema de medición de tiempo de métodos (MTM). Entre los resultados se reportó una reducción en el tiempo de ciclo de 11.08 a 10.56 segundos y un aumento en la función de deseabilidad de 0.236 a 0.736 (en un rango de 0 a 1) para una mejora significativa en la comodidad del trabajado[r \[12\].](#page-14-0) 

Aunado a ello, diversos autores afirman que para evaluar los centros de trabajo tomando de referencia el humano, resulta de gran utilidad la modelación y simulación Humano Digital y el uso de interfaces. Por ejemplo, los sensores, cámaras de audio y vídeo facilitan el estudio del movimiento humano en tiempo real. Entre las ventajas de los simuladores como Jack® está que los resultados reportados, aunque mejorables, son alentadores. También incluye diversos métodos usados en ergonomía, como RULA, OWAS, LB y CA [\[13\]](#page-14-1)-[\[16\].](#page-14-2)

En este sentido, este trabajo representa una contribución a la metodología propuesta por Ben-Gal y Bukchin [\[1\]](#page-13-0) al ser aplicada al rediseño ergonómico de una estación de trabajo de pruebas eléctricas en la línea de montaje de los micrófonos de manos libres en una planta de fabricación. En dicha estación, el operador siguió la secuencia de tareas para probar un micrófono de manos libres, uno a la vez, con una máquina de prueba. Además, es importante mencionar que se trata de una estación en la que se trabaja a un ritmo acelerado. De lo contrario, se convierte en un cuello de botella al generar una acumulación considerable de piezas provenientes de estaciones de trabajo anteriores. Además, en el análisis ergonómico se observó que el trabajador adoptaba posturas no neutras que le provocaba molestias en el cuello.

En esta perspectiva, el objetivo de este trabajo es rediseñar la estación de pruebas eléctricas, utilizando la metodología propuesta por Ben-Gal y Bukchin, para incrementar la productividad de la estación, además de reducir o eliminar los factores de riesgo que propician el desarrollo de los trastornos musculoesqueléticos derivados de las condiciones laborales, como lo es la carga postural.

# II. METODOLOGÍA

El estudio se aplicó en la estación de pruebas eléctricas de un micrófono de manos libres. Primeramente, se realizó la configuración actual de la estación de trabajo como solución inicial. Esta solución fue modelada, validada y simulada utilizando Jack®, un software de simulación desarrollado por Technomatix. Los análisis estadísticos se efectuaron con el software Minitab® versión 16. La metodología constó de dos etapas descritas a continuación.

# *ETAPA 1. USO DE UN GEMELO DIGITAL PARA MEJORAR LA ESTACIÓN DE TRABAJO*

Esta etapa, que consta de cinco pasos, consistió en mejorar la solución inicial mediante un experimento factorial cuya finalidad es buscar las opciones ideales de una combinación de los niveles de los factores utilizando el modelado y simulación Humano Digital (DHMS, por sus siglas en inglés):

- 1. Realizar un análisis de tareas para la estación de trabajo actual. Se analizaron las posturas actuales del operador con la ayuda de vídeos y el sistema de análisis de postura de trabajo Ovako OWA[S \[13](#page-14-1)], [\[14\].](#page-14-3)
- 2. Recopilar datos relevantes, como las medidas antropométricas del operador, las características de la estación de trabajo mediante el uso de fotos, dimensiones y vídeos de diferentes vistas, así como el tiempo de ciclo con un estudio de tiempos y movimientos, entre otros [\[15\].](#page-14-4)
- 3. Diseñar el experimento estadístico para mejorar la solución inicial, estableciendo los objetivos, las respuestas y los factores de control.
- 4. Modelar y simular el sistema actual con el software de simulación Jack®. Este modelo de simulación (MS) es el modelo de estación de trabajo en 3D y Humano Digital (HD) diseñado con las medidas antropométricas del operador. Posteriormente, se valida dicho modelo con los resultados posturales

del Sistema de Análisis de la Postura de Trabajo (OWAS) de Ovako, comparando los tiempos de ciclo simulados y observados.

Se considera como *tiempo de ciclo* el tiempo total que tarda el operador en probar cada micrófono. Este es igual a la suma de los tiempos de cada movimiento durante todo el ciclo. Dicho ciclo comienza con el tiempo que tarda el operador en agarrar un micrófono de una bandeja y termina con el tiempo que tarda en colocarlo en otra bandeja después de ser probado. El tiempo de ciclo se calculó con Jack®, el software de simulación, después de cada ejecución. La Ecuación 1 muestra la fórmula para calcular el tiempo de ciclo.

tiempo de ciclo = 
$$
\sum_{i=1}^{n} t_i
$$
 (segundos/parte) (1)

donde *ti* es el tiempo en segundos para el movimiento *i* para *i* = 1, ...,*n* y *n* es el número de movimientos.

Por otro lado, la *carga postural* es un promedio ponderado en el tiempo de los valores de riesgo postural calculados por el método OWAS para las posturas del operador a lo largo del ciclo. Este promedio se calcula con Jack®. La Ecuación 2 corresponde a la fórmula para calcular la carga postural.

$$
carga postural = \frac{\sum_{i=1}^{n} (p_i * t_i)}{\text{tiempo de ciclo}}
$$
 (2)

donde *pi* es el nivel de riesgo de postura del método OWAS (con valores enteros de 1 a 4) y *ti* es el tiempo que el operador pasa en cada postura para *i* = 1, ...,*n*, donde *n* es el número de posturas.

5. Ejecutar el experimento con el modelo de simulación validado para encontrar cualquier configuración mejorada de la estación de trabajo.

# *ETAPA 2. OPTIMIZACIÓN DEL MODELO DE SIMULACIÓN MEDIANTE LA SUPERFICIE DE RESPUESTA Y EL ENFOQUE DE DESEABILIDAD DE DERRINGER Y SUICH*

En esta segunda etapa, que también abarca cinco pasos, la solución mejorada (obtenida de la primera etapa) se refina y optimiza aún más utilizando técnicas de superficie de respuesta y el enfoque de deseabilidad de Derringer y Suich.

- 1. Utilizar las Metodologías de Superficie de Respuesta (RSM, por sus siglas en inglés) para analizar la configuración del modelo de regresión del diseño mejorado, así como para probarlo en busca de falta de ajuste.
- 2. Perfeccionar el modelo de regresión mejorado y, si es necesario, ajustar a un modelo de regresión de orden superior.
- 3. Evaluar y optimizar aún más la solución refinada con el procedimiento de optimización de Derringer y Suich.

Para trabajar en la optimización de la estación de trabajo es necesario tener claro los dos objetivos que se pretenden lograr con este rediseño: el ergonómico y el productivo, ambos medidos por la variable de respuesta correspondiente que en el primer objetivo es *carga postural* y en el segundo es *tiempo de ciclo*.

Estos objetivos, cada uno con igual peso, deben ser modelados mediante modelos de regresión. Para optimizar ambos se debe utilizar el enfoque de la función de deseabilidad de Harrington [\[17\], c](#page-14-5)on la metodología descrita por Derringer y Suich [\[12\].](#page-14-0)  Este enfoque tiene cinco fases:

- a) Determinación de los parámetros óptimos de deseabilidad y valores objetivo para ambas variables de respuesta: *carga postural* y *tiempo de ciclo*.
- b) Encontrar la solución de diseño óptima.
- c) Optimización de la variable de respuesta *rango postural*.
- d) Calcular el tiempo de ciclo y los valores de ergonomía para la solución de diseño óptima.
- e) Calcular el valor general de la función de deseabilidad para la solución de diseño óptima.
- 4. Analizar los resultados.
- 5. Comparar la solución óptima de diseño con la solución de diseño inicial y evaluar los resultados.

# III. RESULTADOS Y DISCUSIÓN

## *RESULTADOS ETAPA 1. USO DE UN DHMS PARA MEJORAR LA ESTACIÓN DE TRABAJO*

# *1. Análisis de la tarea*

Cuando se desea analizar una tarea, se sugiere el uso de la técnica de videofilmación y la toma de fotografías que permitan realizar la evaluación tanto de tiempos y movimientos como ergonómica sin necesidad de interrumpir o incomodar al trabajador [\[18\].](#page-14-6) Asimismo, se recomienda filmar entre 20 y 40 minutos la tarea con la finalidad de obtener una muestra representativa de las distintas posturas que se adopta al realizarla, así como conocer la frecuencia de cada una de ella[s \[18\],](#page-14-6) [14]. Para este estudio se filmó la actividad durante 20 ciclos ininterrumpidos a través de videofilmación, con la finalidad de obtener la información precisa sin incomodar al operador.

Para realizar el estudio de tiempos y movimientos se utilizó el MTM-1 y el cronometraje, mientras que el análisis postural se llevó a cabo a través de la observación y la evaluación con el método OWAS de Ovako en el modelo de simulación inicial. La [Tabla 1](#page-4-0) muestra la distribución de tiempo-frecuencia de las actividades que conforman la tarea.

<span id="page-4-0"></span>TABLA 1 Frecuencia de Tiempo de las Tareas de Prueba **ELÉCTRICA** 

| ORDEN | TAREA                                                 | $\frac{0}{0}$<br><b>TIEMPO</b> |
|-------|-------------------------------------------------------|--------------------------------|
| 1     | Toma un micrófono                                     | 20                             |
| 2     | Realiza una prueba de sonido                          | 9                              |
| 3     | Verifica la salida de la prueba                       | 12                             |
| 4     | Acciona la palanca de tracción de la máquina          | 8                              |
| 5     | Elimina el micrófono anterior, de tipo<br><b>MMIC</b> | 9                              |
| 6     | Inserta el siguiente micrófono en el nido             | 9                              |
| 7     | Acciona la palanca de empuje de la máquina            | 5                              |
| 8     | Inspecciona visualmente el micrófono<br>probado       | 9                              |
| 9     | Coloca el micrófono probado en una bande-<br>ıa       | 19                             |

La frecuencia de las tareas 1, 3 y 9 es superior al 10 por ciento. En la tarea 1, el operador flexiona el brazo para agarrar un micrófono colocado en una bandeja inferior derecha. En la tarea 3, el operador gira el cuello e inclina la cabeza hacia atrás para ver el monitor superior. Y en la tarea 9, después de hacer la prueba, el operador que sostiene el micrófono con la mano izquierda flexiona el brazo para colocarlo en una bandeja inferior.

Por otro lado, al aplicar el método de evaluación postural OWAS de Ovako se detectó que el operario adoptaba malas posturas al desarrollar la actividad. Es decir, al realizar la actividad, el operador adoptaba posturas no neutras (la extensión del cuello, por ejemplo). En este sentido, también se consideró reducir o eliminar las dichas posturas al realizar la tarea.

#### *Recolección de datos*

Con referencia a las medidas antropométricas del operador, se observaron valores que corresponden al 50 percentil de las mujeres mexicana[s \[19\]. P](#page-14-7)or ello, dicho percentil se tomó de referencia para el rediseño de la estació[n \[12\].](#page-14-0)

Además, en el diseño inicial de la estación de trabajo se configuró la altura de la mesa para que se ajustara a la altura del operador.

Por otra parte, al calcular los tiempos de ciclo con el diseño original se obtuvo un promedio de 17.56 segundos. Estos tiempos de ciclo se utilizaron para validar el modelo de simulación de estación de trabajo (MS) actual.

# *Diseños de experimentos*

Se diseñó una secuencia de dos experimentos para mejorar la configuración inicial de la estación de trabajo modelada por el modelo de simulación. El primero de ellos fue un diseño factorial con dos variables de respuesta y tres factores de control y el segundo, destinado a refinar aún más la solución óptima del anterior, es un experimento con una variable de respuesta y un factor de control.

El primer diseño del experimento tuvo dos objetivos: uno ergonómico y otro productivo. La variable de respuesta para el objetivo ergonómico es la *carga postural* y para el objetivo productivo es el *tiempo de ciclo*. Por otra parte, los factores de control para el primer experimento se determinaron de acuerdo con las recomendaciones proporcionados por la metodología de Ben-Gal y Bukchi[n \[1\]:](#page-13-0) 

- a) Factor *X*1 (altura de la mesa). Es la distancia vertical en centímetros desde el suelo hasta la superficie de la mesa de la estación de trabajo. En el modelo de simulación inicial (MS) es de 87.5 centímetros.
- b) Factor *X*2 (distancia a la bandeja). Es la distancia horizontal en centímetros desde el borde izquierdo de la máquina de prueba eléctrica hasta el borde derecho de la bandeja izquierda. Esta distancia es de 25 centímetros en el modelo de simulación inicial  $(MS)$  [\(Figura 1](#page-5-0)).

<span id="page-5-0"></span>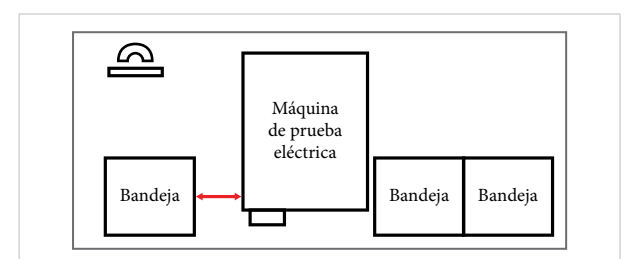

Figura 1. Factor *X*2: distancia a la bandeja.

c) Factor *X*3 (profundidad a la bandeja). Es la distancia entre el borde de la mesa de la estación de trabajo y el borde de la bandeja izquierda en centímetros ([Figura](#page-5-1)  [2](#page-5-1)). Inicialmente, esta distancia se establece en cero.

<span id="page-5-1"></span>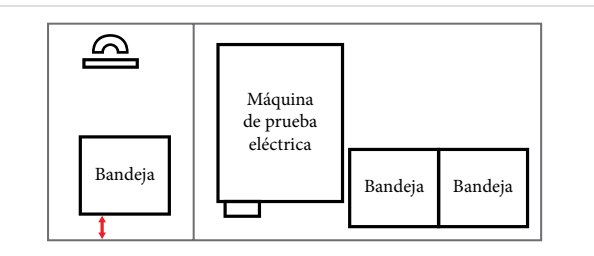

Figura 2. Factor *X*3: profundidad de la bandeja.

Los niveles de los factores de diseño y sus valores delta, en centímetros, se muestran en la [Tabla 2.](#page-5-2) Los valores de estos factores en el modelo de simulación de solución inicial (MS) se encuentran en la columna Nivel 0.

<span id="page-5-2"></span>TABLA 2 Niveles de Factores de Diseño

| <b>FACTORES</b> | <b>NIVEL</b> |    |       |       |  |  |
|-----------------|--------------|----|-------|-------|--|--|
|                 |              |    | $-1$  | DELTA |  |  |
| X1              | 87.5         | 97 | 78    | 9.5   |  |  |
| X <sub>2</sub>  | 25           | 45 |       | 20    |  |  |
| X3              |              | 30 | $-30$ | 30    |  |  |
| Monitor         | 49           |    |       |       |  |  |

**E45** CULCYT. Cultura Científica y Tecnológica Vol. 21 **|** n.º 1 **|** Edición Especial **|** Enero-Abril 2024

Asimismo, en la [Tabla 2](#page-5-2) se muestra el factor de control para el segundo experimento (monitor). Este factor está diseñado para tener en cuenta el riesgo postural en la operación 3. La variable de respuesta, que es discreta, representa el rango postural con valores para el cuello, calculados con el software Jack®, utilizando el método RULA. La función de la elevación del monitor tiene dicha altura como único factor de control. Los valores factibles para este son de 0 a 70 centímetros y la altura real, medida desde el borde inferior del monitor hasta la superficie de la mesa de la estación de trabajo, es de 49 centímetros, la misma que en la solución inicial.

## *Construcción y validación del modelo de simulación de la estación de trabajo*

Se construyó un modelo de simulación (MS) para la estación de trabajo de prueba eléctrica con un modelo de humano digital con las medidas antropométricas del operador, utilizando el software de simulación Jack® ([Figura 3](#page-6-0)). Durante el proceso de validación de este MS, se realizó una prueba de hipótesis comparando el tiempo de ciclo promedio simulado de 17.69 segundos con el promedio de los tiempos de ciclo observados de 17.56 segundos. Dicha hipótesis probó si existe diferencia entre el tiempo de ciclo simulado y el tiempo de ciclo observado. Finalmente, el resultado no mostró suficiente evidencia estadística para afirmar que hay diferencia entre ambos ciclos, con un nivel de significancia  $\alpha = 0.05$ .

<span id="page-6-0"></span>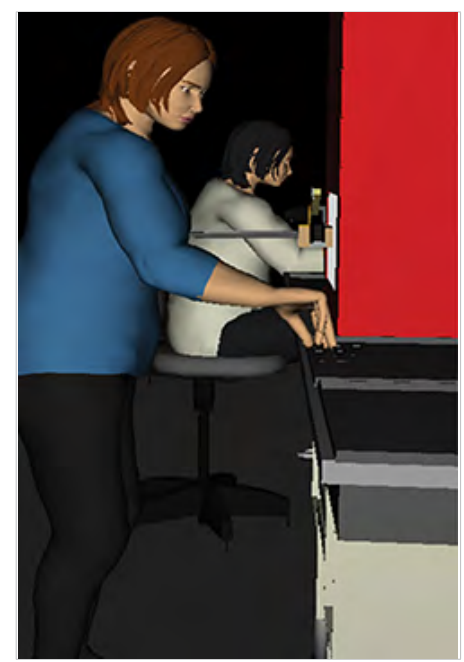

Figura 3. El modelo de simulación de la estación de trabajo.

Las corridas simuladas para el diseño de experimentos factorial 2<sup>3</sup> con cinco puntos centrales, se muestran en la [Tabla 3,](#page-6-1) en la cual se observa cada ejecución de simulación, analizando el informe de evaluación postural del método OWAS y registrando la carga postural (*Y*1) calculada por este método.

Con el análisis de estos informes se pretende identificar alguna mejora para las posturas del operador en las tareas 1 y 9. El análisis de los informes para las corridas experimentales 6 y 13 muestra valores de uno, en un rango de uno a cuatro, identificando posturas mejoradas para estas dos tareas.

<span id="page-6-1"></span>TABLA 3 Salida de la Simulación para las Ejecuciones Experimentales (Variables Codificadas)

|                |                  | <b>FACTOR</b>    | RESPUESTA        |       |               |
|----------------|------------------|------------------|------------------|-------|---------------|
| CORRIDA        | X1               | X2               | X <sub>3</sub>   | CARGA | <b>TIEMPO</b> |
| $\mathbf{1}$   | 0                | 0                | 0                | 1.39  | 17.43         |
| 2              | $-1$             | $^{-1}$          | $-1$             | 1.44  | 17.99         |
| 3              | 0                | 0                | 0                | 1.44  | 17.67         |
| $\overline{4}$ | $\mathbf{1}$     | $\mathbf{1}$     | $\mathbf{1}$     | 1.34  | 18.07         |
| 5              | $^{-1}$          | $^{-1}$          | $\mathbf 1$      | 1.24  | 13.52         |
| 6              | 1                | $^{-1}$          | $\mathbf{1}$     | 1.06  | 13.01         |
| 7              | 0                | 0                | 0                | 1.40  | 18.24         |
| 8              | $-1$             | 1                | $-1$             | 1.47  | 21.87         |
| 9              | 0                | 0                | $\boldsymbol{0}$ | 1.42  | 17.65         |
| 10             | $-1$             | 1                | $\mathbf{1}$     | 1.44  | 18.32         |
| 11             | $\mathbf{1}$     | $^{-1}$          | $-1$             | 1.35  | 17.54         |
| 12             | $\boldsymbol{0}$ | $\boldsymbol{0}$ | $\boldsymbol{0}$ | 1.39  | 17.45         |
| 13             | $\mathbf{1}$     | $\mathbf{1}$     | $^{-1}$          | 1.43  | 21.98         |

*RESULTADOS ETAPA 2. OPTIMIZACIÓN DEL MODELO DE SIMULACIÓN MEDIANTE LA SUPERFICIE DE RESPUESTA Y EL ENFOQUE DE DESEABILIDAD DE DERRINGER Y SUICH*

## *Uso de metodologías de superficie de respuesta (RSM)*

En esta sección se describe el ajuste de dos modelos de regresión de superficie de respuesta: el de la respuesta *Y*1 (carga postural) y el de la respuesta *Y*2 (tiempo de ciclo), con la metodología de DHMS y el RSM [\[20\].](#page-14-8)

#### *Modelo de carga postural*

Para ajustar un modelo de regresión a la respuesta carga postural, se comenzó con un modelo de regresión de primer orden considerando los tres factores *X*1, *X*2 y *X*3. En este modelo, como se muestra en la [Tabla 4](#page-7-0), todos los factores y la interacción entre *X*2 y *X*3 son significativos a un nivel de significancia  $\alpha = 0.05$ .

<span id="page-7-0"></span>Adicionalmente, se observa que R-sq = 87.30 % y R-sq (pred) = 56.38 %, lo cual indica que el modelo explica un 87.3 % la variabilidad observada en la variable carga postural. Además, el  $\mathbb{R}^2$  pronosticado refiere que este modelo puede predecir la respuesta para nuevas observaciones en un 56.38 [% \[21\]. D](#page-14-9)icho resultado se confirmó con un diagrama normal y uno de Pareto de efectos estandarizados.

| <b>FACTOR</b>    | <b>EFECTO</b> | <b>COEFICIENTE</b>      | COEFICIENTE ES | T                        | P                    |
|------------------|---------------|-------------------------|----------------|--------------------------|----------------------|
| Constante        |               | 1.37                    | 0.01339        | 102.31                   | 0.000                |
| X1               | $-0.1025$     | $-0.05125$              | 0.01707        | $-3.00$                  | 0.017 <sup>a</sup>   |
| X2               | 0.1475        | 0.07375                 | 0.01707        | 4.32                     | 0.003 <sup>a</sup>   |
| X3               | $-0.1525$     | $-0.07625$              | 0.01707        | $-4.47$                  | 0.002 <sup>a</sup>   |
| $X2*X3$          | 0.0925        | 0.04625                 | 0.01707        | 2.71                     | $0.027$ <sup>a</sup> |
| $S = 0.0482830$  |               | $PRENSA = 0.0640336$    |                |                          |                      |
| $R-sq = 87.30 %$ |               | $R-sq (pred) = 56.38 %$ |                | $R-sq$ (ajust) = 80.94 % |                      |

TABLA 4 Análisis de un Modelo Ajustado para *Carga Postural* (Variables Codificadas)

a Estos valores fueron significantes en las pruebas con un *α* = 0.05.

Posteriormente, se realizó una prueba de falta de ajuste para este modelo y los resultados muestran que este no se ajusta a las corridas experimentales al obtener un valor *P* menor que el nivel de significancia *α* = 0.05 (*P* = 0.02819) ([Tabla 5\)](#page-7-1).

<span id="page-7-1"></span>En este sentido, Myers, Montgomery y Anderson-Cook [\[20\] r](#page-14-8)efieren que se debe considerar la posibilidad de que los términos de interacción puedan estar causando alguna curvatura en la superficie de respuesta, requiriendo en este caso un modelo de regresión de segundo orden.

| ANALISIS DE VARIANZA PARA EL MODELO DE CARGA FOSTURAL DE FRIMER ORDEN (ONIDADES CODIFICADAS) |                 |                             |                                        |                                   |       |       |
|----------------------------------------------------------------------------------------------|-----------------|-----------------------------|----------------------------------------|-----------------------------------|-------|-------|
| <b>FUENTE DE VARIACIÓN</b>                                                                   | GL              | SUMA DE<br><b>CUADRADOS</b> | <b>SUMA DE CUADRADOS</b><br>(AJUSTADA) | <b>MEDIA</b><br><b>CUADRÁTICA</b> |       | P     |
| Efectos principales                                                                          |                 | 0.111037                    | 0.111037                               | 0.0370125                         | 15.88 | 0.001 |
| Interacciones                                                                                |                 | 0.017113                    | 0.017113                               | 0.0171125                         | 7.34  | 0.027 |
| Error residual                                                                               | 8               | 0.011865                    | 0.011865                               | 0.0023312                         |       |       |
| Falta de ajuste                                                                              | 4               | 0.016770                    | 0.016770                               | 0.0041925                         | 8.92  | 0.028 |
| Puro error                                                                                   | 4               | 0.001880                    | 0.001880                               | 0.0004700                         |       |       |
| Total                                                                                        | 12 <sup>a</sup> | $0.146800$ <sup>a</sup>     |                                        |                                   |       |       |

TABLA 5 Análisis de Varianza para el Modelo de *Carga Postural* de Primer Orden (Unidades Codificadas)

ªEstos totales son la suma de efectos principales, interacciones y error residual.

Antes de ajustar un modelo de regresión de segundo orden, se construyó una gráfica de contorno y una de superficie [\(Figura 4\)](#page-8-0) que muestran los efectos cuadráticos.

#### *Modelo de regresión para el tiempo de ciclo*

La [Tabla 6](#page-8-1) muestra los resultados del ajuste correspondiente al modelo para el tiempo de ciclo. Se obtuvo dos factores significativos: la distancia a la bandeja (*X*2) y la profundidad de la bandeja (*X*3) con valores *P* < 0.0[5 \[22\].](#page-14-10) 

En consecuencia, la Ecuación 4 muestra el modelo de regresión de primer orden para la variable de respuesta tiempo de ciclo:

$$
\hat{y}_2 = 17.749 + 2.273x_2 - 2.058x_3 \tag{4}
$$

<span id="page-8-0"></span>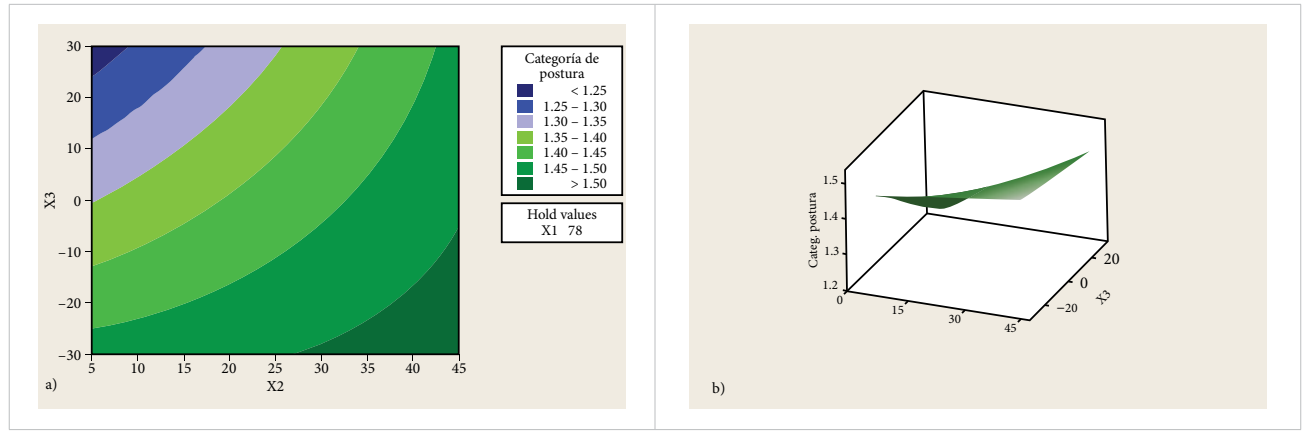

Figura 4. Gráficos del modelo de segundo orden para la carga postural versus *X*2 y *X*3: a) de contorno y b) de superficie de respuesta.

| ANALISIS DE UN MODELO AJUSTADO PARA <i>TIEMPO DE CICLO</i> (UNIDADES CODIFICADAS) |               |                         |                |                          |           |  |
|-----------------------------------------------------------------------------------|---------------|-------------------------|----------------|--------------------------|-----------|--|
| <b>FACTOR</b>                                                                     | <b>EFECTO</b> | <b>COEFICIENTE</b>      | COEFICIENTE ES | T                        | P         |  |
| Constante                                                                         |               | 17.749                  | 0.07452        | 238.19                   | 0.000     |  |
| X1                                                                                | $-0.275$      | $-0.138$                | 0.09499        | $-1.45$                  | 0.186     |  |
| X2                                                                                | 4.545         | 2.273                   | 0.09499        | 23.92                    | $0.000^a$ |  |
| X3                                                                                | $-4.115$      | $-2.058$                | 0.09499        | $-21.66$                 | $0.000^a$ |  |
| $X2*X3$                                                                           | 0.385         | 0.192<br>0.09499        |                | 2.03                     | 0.077     |  |
| $S = 0.268676$                                                                    |               | $PRENSA = 1.24734$      |                |                          |           |  |
| $R$ -sq = 99.24 %                                                                 |               | $R-sq$ (pred) = 98.36 % |                | R-sq (ajust) = $98.86\%$ |           |  |

TABLA  $6$ Análisis de un Modelo Ajustado para *Tiempo de ciclo* (Unidades Codificadas)

a Estos valores fueron significantes en las pruebas con un *α* = 0.05.

El análisis de varianza de la prueba de falta de ajuste para este modelo de regresión de primer orden se muestra en la [Tabla 7](#page-8-2). Se obtuvo un valor *P* superior al nivel <span id="page-8-2"></span><span id="page-8-1"></span>de significancia ( $P = 0.837$ ), lo cual indica que no hay suficiente evidencia estadística para asegurar que este modelo no se ajusta a los datos [\[23\].](#page-14-11)

| ۰. |  |
|----|--|
|----|--|

Análisis de Varianza para el Modelo de Primer Orden con la Variable de Respuesta *Tiempo de ciclo* (Unidades CODIFICADAS)

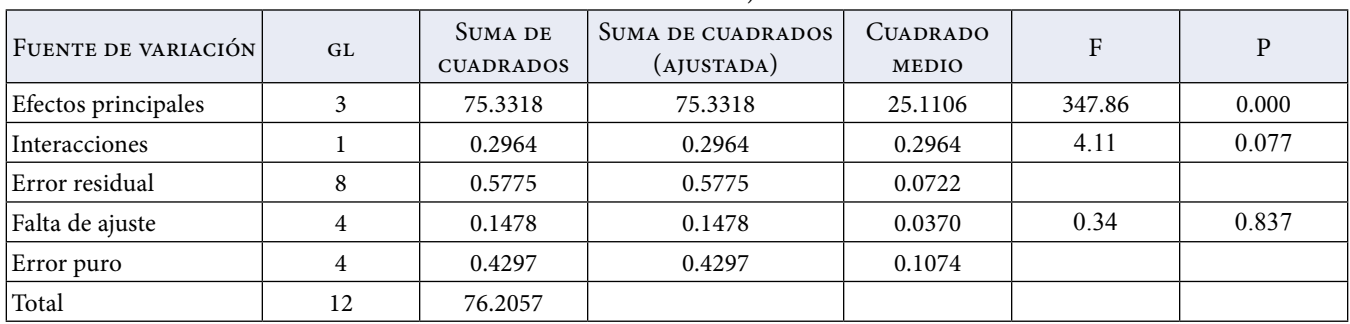

Tanto el gráfico de superficie de respuesta como el gráfico de contorno de la [Figura 5](#page-9-0) muestran una curvatura despreciable. El gráfico de contorno también exhibe la región óptima para minimizar el tiempo de ciclo de respuesta.

Sin embargo, una búsqueda adicional en esta región probablemente requiera cambiar los niveles de factores experimentales y el procedimiento de prueba actual, y esto no es una opción.

<span id="page-9-0"></span>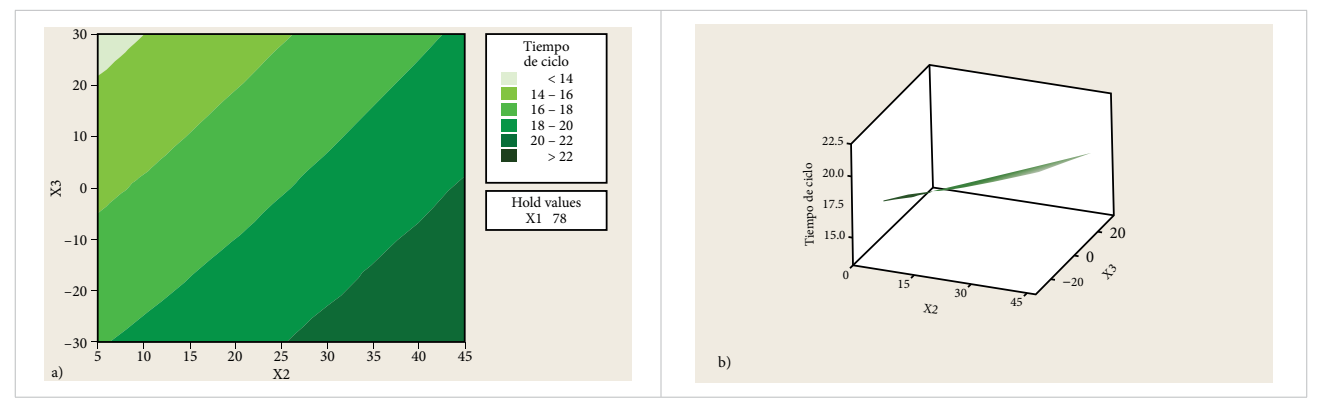

Figura 5. Gráficos del modelo de segundo orden para tiempo de ciclo versus *X*2 y *X*3: a) de contorno y b) de superficie de respuesta.

#### *Modelo de regresión de segundo orden*

Con base en los resultados anteriores, fue necesario ajustar un modelo de regresión de segundo orden para la variable de respuesta carga postural, y para ello se utilizó un diseño central compuesto (CCD, por sus siglas en inglés) con 5 puntos centrales. Se realizaron 19 corridas experimentales que se muestran en la [Tabla 8.](#page-9-1) Se observan 5 puntos centrales y 6 puntos axiales con una distancia axial  $\alpha$  = 1.6818, así como 8 puntos factoriales. Todas las ejecuciones se simularon con éxito, excepto las ejecuciones inviables (2 y 9).

TABLA 8 La Simulación Ejecuta la Salida de la *Carga Postural* (CCD)

|                |                  | VARIABLES CODIFICADAS |                  | <b>RESPUESTA</b> |
|----------------|------------------|-----------------------|------------------|------------------|
| Nи́м.          | X1               | X2                    | X <sub>3</sub>   | CARGA POSTURAL   |
| $\mathbf{1}$   | $-1$             | 1                     | $-1$             | 1.47             |
| $\overline{2}$ | $\boldsymbol{0}$ | $-1.68179$            | $\theta$         |                  |
| 3              | $\mathbf{1}$     | 1                     | 1                | 1.34             |
| $\overline{4}$ | $\boldsymbol{0}$ | $\theta$              | $\boldsymbol{0}$ | 1.39             |
| 5              | $\theta$         | $\theta$              | 1.68179          | 1.27             |
| 6              | $\mathbf{0}$     | $\mathbf{0}$          | $\mathbf{0}$     | 1.40             |
| 7              | $\mathbf{0}$     | 1.68179               | $\theta$         | 1.51             |
| 8              | $\mathbf{1}$     | $-1$                  | 1                | 1.06             |
| 9              | $\theta$         | $\theta$              | $-1.68179$       |                  |
| 10             | $\boldsymbol{0}$ | $\boldsymbol{0}$      | $\boldsymbol{0}$ | 1.44             |
| 11             | $-1$             | 1                     | $\mathbf{1}$     | 1.44             |
| 12             | $-1$             | $-1$                  | $-1$             | 1.44             |
| 13             | 1.68179          | 0                     | $\boldsymbol{0}$ | 1.27             |
| 14             | 0                | $\theta$              | $\boldsymbol{0}$ | 1.42             |
| 15             | $\boldsymbol{0}$ | $\boldsymbol{0}$      | $\mathbf{0}$     | 1.39             |
| 16             | $\mathbf{1}$     | $^{-1}$               | $-1$             | 1.35             |
| 17             | $\mathbf{1}$     | $\mathbf{1}$          | $-1$             | 1.43             |
| 18             | $-1.68179$       | $\boldsymbol{0}$      | $\overline{0}$   | 1.44             |
| 19             | $-1$             | $-1$                  | $\mathbf{1}$     | 1.24             |

Por otro lado, la [Tabla 9](#page-10-0) muestra los coeficientes de regresión para todos los factores y sus interacciones. En el análisis residual no se observó desviaciones significativas de los supuestos de normalidad, varianza constante e independencia.

El análisis de regresión muestra que todos los factores, *X*1, *X*2 y *X*3, la interacción entre los factores *X*2 y *X*3 y el término cuadrático del factor *X*1 son significativos. Posteriormente, se eliminaron las interacciones no significativas y se realizó el análisis residual.

<span id="page-9-1"></span>La Ecuación 5 muestra el modelo de regresión de segundo orden para la variable de respuesta carga postural.

$$
\hat{y}_1 = 1.409 - 0.086x_1 + 0.132x_2 - 0.121x_3
$$
\n
$$
- 0.064x_1^2 + 0.131x_2x_3
$$
\n(5)

En dicho modelo, el valor de R-sq (pred) fue de 82.08 %, que es superior al obtenido para el modelo de regresión de primer orden (56.38 %). En este sentido, el modelo de segundo orden tiene 25.7 % más precisión al momento de predecir nuevas observaciones [\[21\].](#page-14-9)

Además, al realizar la prueba de falta de ajuste para este modelo no se logró rechazar la hipótesis nula al obtener un valor  $P = 0.356$ , es decir, que el modelo especifica correctamente la relación entre la respuesta y los predictores con un nivel de significancia *α* = 0.05 (véase la Tabla 10).

También, obsérvese el gráfico de contorno y el gráfico de superficie de respuesta de la [Figura 6](#page-10-1), donde se advierte la presencia de la curvatura.

| <b>FUENTE DE VARIACIÓN</b> | GL              | <b>SUMA DE</b><br><b>CUADRADOS</b> | SUMA DE CUADRADOS<br>(AJUSTADA) | <b>CUADRADO</b><br>MEDIO | F     | P     |
|----------------------------|-----------------|------------------------------------|---------------------------------|--------------------------|-------|-------|
|                            |                 |                                    |                                 |                          |       |       |
| Regresión                  | 9               | 0.187383                           | 0.187383                        | 0.020820                 | 37.27 | 0.000 |
| Lineal                     | 3               | 0.154303                           | 0.154303                        | 0.041887                 | 74.97 | 0.000 |
| Cuadrático                 |                 | 0.011043                           | 0.011043                        | 0.003681                 | 6.59  | 0.019 |
| Interacción                | 3               | 0.022037                           | 0.022037                        | 0.007346                 | 13.15 | 0.003 |
| Error residual             | 7               | 0.003911                           | 0.003911                        | 0.000559                 |       |       |
| Falta de ajuste            | 3               | 0.002031                           | 0.002031                        | 0.000677                 | 1.44  | 0.356 |
| Error puro                 | 4               | 0.001880                           | 0.001880                        | 0.000470                 |       |       |
| Total                      | 16 <sup>a</sup> | 0.191294a                          |                                 |                          |       |       |

<span id="page-10-0"></span>TABLA 9 Coeficientes de Regresión para la Variable de Respuesta *Carga Postural*

ªEstos totales son la suma de regresión y error residual.

TABLA 10 Coeficientes de Regresión para la Variable de Respuesta *Carga Postural*

| <b>FACTOR</b>    | <b>COEFICIENTE</b>      | <b>COEFICIENTE SE</b> | T        | P                        |
|------------------|-------------------------|-----------------------|----------|--------------------------|
| l Constante      | 1.40873                 | 0.01056               | 133.362  | 0.000                    |
| X1               | $-0.08570$              | 0.01076               | $-7.967$ | 0.000 <sup>a</sup>       |
| X2               | 0.13157                 | 0.01345               | 9.781    | 0.000 <sup>a</sup>       |
| X3               | $-0.12070$              | 0.01345               | $-8.972$ | $0.000^a$                |
| $X1^*X1$         | $-0.06440$              | 0.01879               | $-3.426$ | 0.011 <sup>a</sup>       |
| $X2*X2$          | $-0.05163$              | 0.02475               | $-2.086$ | 0.075                    |
| $X3*X3$          | $-0.03937$              | 0.02475               | $-1.591$ | 0.156                    |
| $X1*X2$          | 0.04596                 | 0.02364               | 1.945    | 0.093                    |
| $X1*X3$          | $-0.05303$              | 0.02364               | $-2.244$ | 0.060                    |
| $X2*X3$          | 0.13081                 | 0.02364               | 5.534    | 0.001 <sup>a</sup>       |
| $S = 0.0236365$  | $PRENSA = 0.0342785$    |                       |          |                          |
| $R-sq = 97.96 %$ | $R-sq (pred) = 82.08 %$ |                       |          | R-sq (ajust) = $95.33\%$ |

<sup>a</sup>Estos valores fueron significantes en las pruebas con un  $\alpha$  = 0.05.

<span id="page-10-1"></span>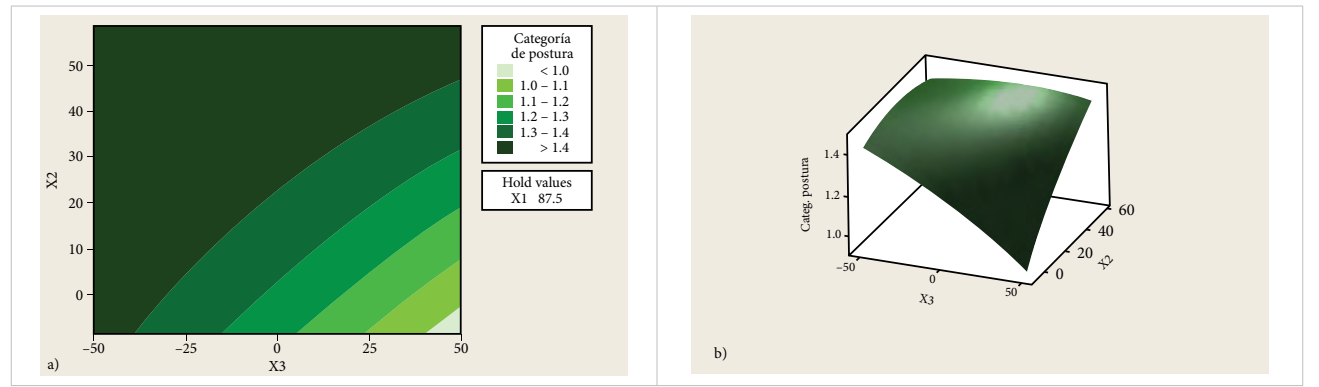

Figura 6. Gráficos del modelo de segundo orden para carga postural versus *X*2 y *X*3: a) de contorno y b) de superficie de respuesta.

#### *Encontrar la solución óptima de respuesta múltiple*

Para encontrar una solución óptima de respuesta múltiple, es necesario recordar que con este rediseño se buscaba mejorar en dos aspectos (objetivos): ergonómico y productivo. Ambos, cada uno con igual peso, han sido modelados mediante modelos de regresión de respuesta, con el modelo (Ecuación 5) para el objetivo ergonómico y con el modelo (Ecuación 4) para el objetivo productivo. Sin embargo, para optimizar más de un objetivo se debe utilizar la función de deseabilidad de Harrington. En este caso se siguió la metodología de cinco puntos descrita por Derringer y Suich.

**1. Determinación de los parámetros de deseabilidad de las variables de respuesta**. Los valores objetivo para las variables de respuesta *tiempo de ciclo* y *carga postural* se muestran en la [Tabla 11](#page-11-0), las cuales se determinaron con el *takt time* y el mejor valor de OWAS, respectivamente. Un valor de 1 en el método OWAS permite encontrar un diseño ergonómico para el trabajador.

TABLA 11 Parámetros del Método de Deseabilidad

| RESPUESTA                               | OBJETIVO  | OBJETIVO<br>(TI) | LÍMITE<br><b>SUPERIOR</b><br>(UI) | <b>IMPORTANCIA</b><br>$Y$ PESO(S) |
|-----------------------------------------|-----------|------------------|-----------------------------------|-----------------------------------|
| Carga pos-<br>tural $(\bar{\hat{y}}_1)$ | Minimizar |                  |                                   |                                   |
| Tiempo de<br>ciclo $\overline{(\cdot)}$ | Minimizar | 12.5             | 20                                |                                   |

**2. Obtención de la solución óptima de diseño.** Al ejecutar la simulación en búsqueda de los valores óptimos para los factores de diseño, se encontró el valor mínimo óptimo para la función de regresión de la variable de respuesta carga postural. Dichos valores son: *X*1(altura de la mesa) = 98 centímetros, *X*2(distancia a la bandeja) = 0 centímetros, y *X*3(profundidad de la bandeja) = 32 centímetros [\(Figura 7](#page-11-1)).

<span id="page-11-1"></span>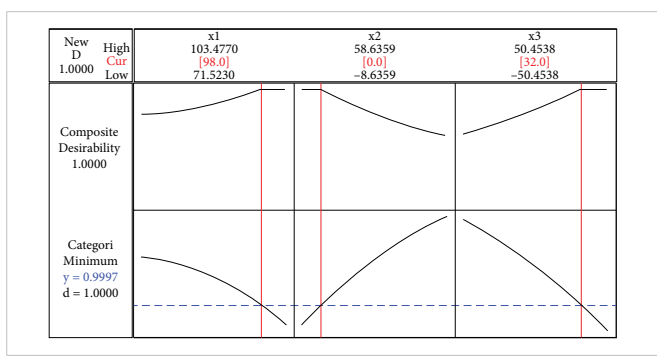

Figura 7. Gráfico de deseabilidad para la respuesta de carga postural con parámetros de solución óptimos.

**3. Optimización de la variable de respuesta rango postural.** Una vez que se tiene la solución óptima para el diseño, fue necesario refinarla para mejorar las posturas del operador en la tarea 3. Para ello, se hizo un experimento con un factor de control: la elevación del monitor. Esta simulación se ejecutó con el mismo MS ([Figura 8](#page-11-2)), pero en esta ocasión se hizo algunos cambios para permitir el ajuste a los valores óptimos que se encontraron en el punto anterior.

<span id="page-11-2"></span><span id="page-11-0"></span>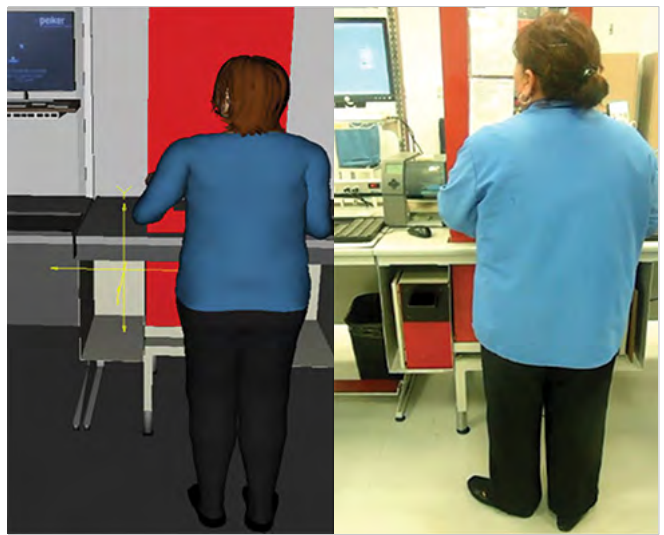

Figura 8. Modelo de postura del cuello tarea 3.

El experimento consistió en 15 corridas, ajustando en cada una la elevación del monitor en incrementos de 5 centímetros con respecto a la altura de la mesa. Después de cada corrida, se obtuvo un resumen de la calificación de las posturas del cuerpo por el método RULA, que incluía una calificación para el cuello y una gran puntuación con una acción recomendada.

En este sentido, la [Figura 9](#page-11-3) muestra un gráfico con los valores de valoración para el cuello (carga postural) en relación con la elevación del monitor, y el rango más favorable para colocar el monitor es cuando su altura está entre 10 y 45 centímetros con respecto a la superficie de la mesa. Dentro de este rango, el ángulo de inclinación del cuello está entre 5 y 10 grados y es una postura aceptable para este tipo de tarea[s \[24\],](#page-14-12) [\[25\]](#page-14-13), [\[26\].](#page-14-14)

<span id="page-11-3"></span>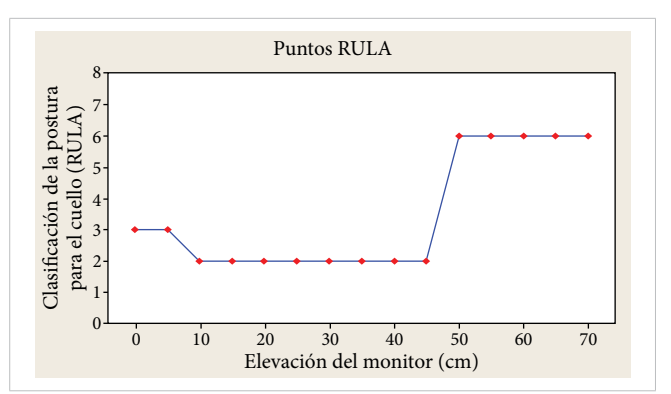

Figura 9. Clasificación de la postura corporal de RULA en relación con la elevación del monitor.

**4. Calcular el tiempo de ciclo y otras medidas ergonómicas con la solución de diseño óptima**. Con esta solución óptima refinada, el tiempo de ciclo fue de 13.10 segundos, mostrando una reducción importante del valor de diseño inicial de 17.69 segundos. Asimismo, se obtuvieron en los informes OWAS valores de 1 para las tareas 1 y 9, mientras que el informe RULA arrojó valores de 2 para la tarea 3.

**5. Calcular los valores generales de la función de deseabilidad para la solución de diseño óptima**. Una vez que se tienen los valores necesarios para cumplir con ambos objetivos del rediseño, se debe utilizar el enfoque de deseabilidad propuesto por Derringer y Suich para encontrar la solución óptima que satisfaga ambos objetivos. Dicho enfoque requiere calcular un valor de función de deseabilidad *di*(*Ŷi*) para cada función de respuesta *Ŷi*. Esto va a depender si se desea maximizar, minimizar o lograr un valor objetivo. Para este caso, se desea minimizar ambas respuestas  $\hat{Y}_i$ . La Ecuación 6 muestra la función de deseabilidad cuando el objetivo *Ti* para la respuesta *i* es minimizar.

$$
d_{i}(\hat{Y}_{i}) = \begin{cases} \left(\frac{\hat{Y}_{i}(x) - U_{i}}{T_{i} - U_{i}}\right)^{s} & \text{if } \hat{Y}_{i}(x) < T_{i} \\ \left(\frac{\hat{Y}_{i}(x) - U_{i}}{T_{i} - U_{i}}\right)^{s} & \text{if } T_{i} \le \hat{Y}_{i}(x) \le U_{i} \\ 0 & \text{if } \hat{Y}_{i}(x) > U_{i} \end{cases}
$$
(6)

donde *di*(*Ŷi*) es la función de deseabilidad para la respuesta *Y<sub>i</sub>*, con valores  $0 \le d_i(\hat{Y}_i) \le 1$ , siendo  $d_i(\hat{Y}_i) = 0$  un valor completamente indeseable y  $d_i(\hat{Y}_i) = 1$  completamente deseable. Aquí, *Ti* y *Ui* representan los valores objetivo y el valor superior, respectivamente. Estos son los valores deseados para la respuesta *Yi*, con *Ti* ≤ *Ui* y el exponente *s* determinando qué tan importante es alcanzar el valor objetivo. Cuando *s* = 1, como en este caso, la función de deseabilidad aumenta linealmente hacia *Ti* [\[12\].](#page-14-0)

La Ecuación 7 muestra la función de deseabilidad general *D*, que es la media geométrica de todas las funciones de deseabilidad:

$$
D = (d_1(\hat{Y}_1) d_2(\hat{Y}_2) \dots d_k(\hat{Y}_k))^{1/k}
$$
 (7)

con *k* es el número de respuestas y el objetivo es maximizar *D*.

La función de deseabilidad global *D*, en este caso, requiere calcular dos valores de la función de deseabilidad *di*(*Ŷi*), uno para cada respuesta *Yi*. El valor de *D* mide qué tan bien una solución cumple con el objetivo, y se usa para comparar la solución óptima con la solución inicial. Se calcularon dos valores generales de la función de deseabilidad, *D*1 para los valores óptimos del factor de solución (*x* \*) y *D*2, para los valores iniciales del factor de solución (*x*).

La [Figura 7](#page-11-1) muestra el valor de la función de deseabilidad  $d_1(\hat{Y}_1) = 1.000$  calculado con los valores óptimos del factor de solución (*x* \*) = (98,0,32). Asimismo, la [Figura 10](#page-12-0) muestra el valor de la función de deseabilidad  $d_1(\hat{Y}_1) = 0.59127$ , calculado con los valores de la solución inicial del factor (*x*) = (87.5,25.0,0.0).

<span id="page-12-0"></span>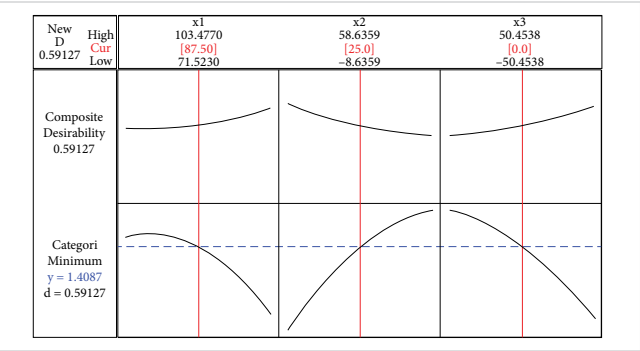

Figura 10. Gráfico de deseabilidad para la respuesta de carga postural con los parámetros iniciales de la solución.

El tiempo de ciclo para la solución óptima fue  $\hat{y}_2(x*)$ = 13.10 segundos y el valor de la función de deseabilidad  $d_2(\hat{y}_2) = 0.92$ . El tiempo de ciclo para la solución inicial es de  $\hat{y}_2(x) = 17.692$  segundos y el valor de la función de deseabilidad  $d_2(\hat{y}_2) = 0.3077$ . Con estos valores de la función de deseabilidad, la ecuación 8 muestra la función global calculada  $D_1$  para la solución óptima (*x* \*).

$$
D_1 = (d_1(\hat{y}_1) d_2(\hat{y}_2))^{1/2} = ((1)(0.92))^{1/2} = 0.959
$$
 (8)

Y la Ecuación 9 muestra la función de deseabilidad global *D*2 para los valores de la solución inicial del factor.

$$
D_2 = (d_1(\hat{y}_1)d_2(\hat{y}_2))^{1/2} = ((0.59127)(0.307733))^{1/2}
$$
  
= 0.426 (9)

Con la solución de diseño óptima, el valor de la función de deseabilidad *d*1(*ŷ*1) está en el objetivo, mientras que el valor de la función de deseabilidad para  $d_2(\hat{y}_2)$  está cerca del objetivo.

# IV. CONCLUSIONES

Se demostró que metodología experimental propuesta por Ben-Gal y Bukchin es efectiva para el diseño de estaciones de trabajo. En este trabajo, esta metodología se adaptó en el rediseño de una estación de trabajo de prueba eléctrica, mejorando tanto la postura y comodidad del operador como la productividad de la estación de trabajo. Se utilizó Jack®, un software de modelado y simulación digital de personas (DHMS, por sus siglas en inglés) y Minitab®, un software de análisis estadístico. Asimismo, el enfoque de deseabilidad propuesto por Derringer y Suich es eficaz para resolver el problema de optimización de respuesta múltiple.

La comparación de los valores generales de la función de deseabilidad para las soluciones de diseño inicial y óptima *D*2 y *D*1 respectivamente, mostraron una mejora significativa del 125 %. En el objetivo ergonómico, el valor de deseabilidad para la respuesta carga postural mejoró de un valor de 0.59 para la solución inicial, a un valor de 1.0 para la solución óptima, siendo una mejoría significativa en la comodidad del operador. Asimismo, en el objetivo productivo, el valor de la función de deseabilidad para el tiempo de ciclo pasó de un valor de 0.31 (17.69 segundos) para la solución inicial a un valor de 0.92 (13.10 segundos) para la solución óptima, lo que representa una reducción significativa del tiempo de ciclo en un 26 %.

Además, el rango postural de respuesta pasó de una tasa de postura inicial de 6, a una tasa de postura de dos, una mejora de 4 puntos basada en el método RULA. Una reducción significativa del riesgo postural para el cuello.

#### **REFERENCIAS**

- <span id="page-13-0"></span>[1] I. Ben-Gal y J. Bukchin, "The ergonomic design of workstations using virtual manufacturing and response surface methodology", *IIE Trans.*, vol. 34, n.° 4, pp. 375- 391, abr. 2002, doi: [10.1080/07408170208928877](https://doi.org/10.1080/07408170208928877).
- <span id="page-13-1"></span>[2] A. Azizi, P. Ghafoorpoor Yazdi y M. Hashemipour, "Interactive design of storage unit utilizing virtual reality and ergonomic framework for production optimization in manufacturing industry", *Int J Interact Des Manuf*, vol. 13, n.° 1, pp. 373-381, mar. 2019, doi: [10.1007/s12008-018-0501-9](https://doi.org/10.1007/s12008-018-0501-9).
- <span id="page-13-8"></span>[3] Y. Rodríguez-Ruíz y E. Pérez-Mergarejo, "Ergonomía y Simulación Aplicadas a la Industria", *Ingeniería Industrial*, vol. XXXII, n.° 1, 2011.
- [4] H. O. Demirel y V. G. Duffy, "Applications of Digital Human Modeling in Industry", en *Digital Human Modeling*, V. G. Duffy, ed., serie Lecture Notes in Computer Science. Berlin, Heidelberg: Springer, 2007, pp. 824-832. doi: [10.1007/978-3-540-73321-8\\_93](https://doi.org/10.1007/978-3-540-73321-8_93).
- <span id="page-13-2"></span>[5] I. Errandonea, S. Beltrán y S. Arrizabalaga, "Digital Twin for maintenance: A literature review", *Comput. Ind.*, vol. 123, p. 103316, dic. 2020, doi: [10.1016/j.comp](https://doi.org/10.1016/j.compind.2020.103316)[ind.2020.103316.](https://doi.org/10.1016/j.compind.2020.103316)
- <span id="page-13-3"></span>[6] A. Munir *et al*., "Cellular Metaverse: Enhancing Real-Time Communications in Virtual World", *2023 International Technical Conference on Circuits/Systems, Computers, and Communications (ITC-CSCC)*, Jeju, República de Corea, 2023, pp. 1-4, doi: [10.1109/ITC-](https://doi.org/10.1109/ITC-CSCC58803.2023.10212885)[CSCC58803.2023.10212885](https://doi.org/10.1109/ITC-CSCC58803.2023.10212885).
- <span id="page-13-4"></span>[7] J. A. Aquino-Robles, A. Robles, C. Fernandez y L. G. Corona, "Los gemelos digitales, la última frontera de la Ingeniería Mecatrónica", en *X Simposium Int. de Inv. Multidisciplinaria*, Villahermosa, Tabasco, 2020.
- <span id="page-13-5"></span>[8] H. Alimam, G. Mazzuto, N. Tozzi, F. E. Ciarapica y M. Bevilacqua, "The resurrection of digital triplet: A cognitive pillar of human-machine integration at the dawn of industry 5.0", *JKSUCI*, vol. 35, n.° 10, p. 101846, 2023, doi: [10.1016/j.jksuci.2023.101846](https://doi.org/10.1016/j.jksuci.2023.101846).
- <span id="page-13-6"></span>[9] F. Longo y N. R. Monteil, "Industrial Workstation Design Based on Digital Human Modelling and Simulation: A Review", *Soc Model Simul Int*, vol. 3, pp. 133-141, 2011, disponible en: [https://www.semanticscholar.org/paper/](https://www.semanticscholar.org/paper/INDUSTRIAL-WORKSTATION-DESIGN-BASED-ON-DIGITAL-AND-Longo-Monteil/066b05dd0193af42a2115a1f038f18449444d174) [INDUSTRIAL-WORKSTATION-DESIGN-BASED-](https://www.semanticscholar.org/paper/INDUSTRIAL-WORKSTATION-DESIGN-BASED-ON-DIGITAL-AND-Longo-Monteil/066b05dd0193af42a2115a1f038f18449444d174)[ON-DIGITAL-AND-Longo-Monteil/066b05dd0193af4](https://www.semanticscholar.org/paper/INDUSTRIAL-WORKSTATION-DESIGN-BASED-ON-DIGITAL-AND-Longo-Monteil/066b05dd0193af42a2115a1f038f18449444d174) [2a2115a1f038f18449444d174](https://www.semanticscholar.org/paper/INDUSTRIAL-WORKSTATION-DESIGN-BASED-ON-DIGITAL-AND-Longo-Monteil/066b05dd0193af42a2115a1f038f18449444d174).
- <span id="page-13-7"></span>[10] J. Arenas, M. García, M. Sebastián y A. Sánchez, "Diseño de sistemas productivos y mejora de su eficiencia mediante técnicas de realidad virtual", *DyO*, vol. 0, n.° 40, pp. 60-66, 2010, doi: [10.37610/dyo.v0i40.77](https://doi.org/10.37610/dyo.v0i40.77).
- <span id="page-13-9"></span>[11] A. Somasundaram y P. Srinivasan, "Design optimization of dosa making workstation for smooth ergonomic interface", *J. Sci. Amp Ind. Res.*, vol. 69, n.° 3, pp. 221-224, 2010.

- <span id="page-14-0"></span>[12] G. Derringer y R. Suich, "Simultaneous Optimization of Several Response Variables", *J. Qual. Technol.*, vol. 12, n.° 4, pp. 214-219, oct. 1980, doi: [10.1080/00224065.1980.11980968](https://doi.org/10.1080/00224065.1980.11980968).
- <span id="page-14-1"></span>[13] O. Karhu, P. Kansi y I. Kuorinka, "Correcting working postures in industry: A practical method for analysis", *Appl. Ergon.*, vol. 8, n.° 4, pp. 199-201, dic. 1977, doi: [10.1016/0003-6870\(77\)90164-8.](https://doi.org/10.1016/0003-6870(77)90164-8)
- <span id="page-14-3"></span>[14] J. A. Diego-Mas. "Evaluación postural mediante el método OWAS". [En línea]. Disponible en: [https://www.](https://www.ergonautas.upv.es/metodos/owas/owas-ayuda.php) [ergonautas.upv.es/metodos/owas/owas-ayuda.php](https://www.ergonautas.upv.es/metodos/owas/owas-ayuda.php).
- <span id="page-14-4"></span>[15] F. J. Llaneza, *Ergonomía y Psicosociología Aplicada. Manual para la Formación del Especialista*, 12.ª ed. España: Lex Nova, 2009.
- <span id="page-14-2"></span>[16] B. A. Silverstein y L. J. Fine, "Cumulative Trauma Disorders" of the Upper Extremity: A Preventive Strategy Is Needed", *J. Occup. Med.*, vol. 33, n.° 5, pp. 642-644, 1991.
- <span id="page-14-5"></span>[17] D. R. Ankrum y K. J. Nemeth, "Head and Neck Posture at Computer Workstations - What's Neutral?", *Proc. Hum. Factors Ergon. Soc. Annu. Meet.*, vol. 44, n.° 30, pp. 5-565, jul. 2000, doi: [10.1177/154193120004403046](https://doi.org/10.1177/154193120004403046).
- <span id="page-14-6"></span>[18] H. González, A. García y M. M. Villasana, "Rediseño de una Estación de Trabajo Considerando la Ergonomía para Incrementar la Productividad", *Jóvenes en la Ciencia*, vol. 3, n.° 1, pp. 413-417, 2017.
- <span id="page-14-7"></span>[19] R. Ávila, L. R. Prado y E. L. González, *Dimensiones antropométricas de población latinoamericana*, 2.ª ed. Guadalajara: Universidad de Guadalajara, 2007.
- <span id="page-14-8"></span>[20] R. H. Myers, D. C. Montgomery y C. M. Anderson-Cook, *Response Surface Methodology: Process and Product Optimization Using Designed Experiments*, 4.ª ed. Wiley, 2016.
- <span id="page-14-9"></span>[21] "Interpretar los resultados clave para ajustar modelo de regresión". Minitab.com. [https://support.minitab.com/](https://support.minitab.com/es-mx/minitab/21/help-and-how-to/statistical-modeling/regression/how-to/fit-regression-model/interpret-the-results/key-results/) [es-mx/minitab/21/help-and-how-to/statistical-modeling/](https://support.minitab.com/es-mx/minitab/21/help-and-how-to/statistical-modeling/regression/how-to/fit-regression-model/interpret-the-results/key-results/) [regression/how-to/fit-regression-model/interpret-the](https://support.minitab.com/es-mx/minitab/21/help-and-how-to/statistical-modeling/regression/how-to/fit-regression-model/interpret-the-results/key-results/)[results/key-results/](https://support.minitab.com/es-mx/minitab/21/help-and-how-to/statistical-modeling/regression/how-to/fit-regression-model/interpret-the-results/key-results/) (accedido, en. 9, 2024).
- <span id="page-14-10"></span>[22] D. C. Montgomery, *Diseño y Análisis de Experimentos*, 2.ª ed. México: LIMUSA WILEY, 2004.
- <span id="page-14-11"></span>[23] "Falta de ajuste y pruebas de falta de ajuste". Minitab. com. [https://support.minitab.com/es-mx/minitab/21/](https://support.minitab.com/es-mx/minitab/21/help-and-how-to/statistical-modeling/regression/supporting-topics/regression-models/lack-of-fit-and-lack-of-fit-tests/) [help-and-how-to/statistical-modeling/regression/](https://support.minitab.com/es-mx/minitab/21/help-and-how-to/statistical-modeling/regression/supporting-topics/regression-models/lack-of-fit-and-lack-of-fit-tests/) [supporting-topics/regression-models/lack-of-fit-and](https://support.minitab.com/es-mx/minitab/21/help-and-how-to/statistical-modeling/regression/supporting-topics/regression-models/lack-of-fit-and-lack-of-fit-tests/)[lack-of-fit-tests/](https://support.minitab.com/es-mx/minitab/21/help-and-how-to/statistical-modeling/regression/supporting-topics/regression-models/lack-of-fit-and-lack-of-fit-tests/) (accedido, en. 9, 2024).
- <span id="page-14-12"></span>[24] D. Fuller y W. Scherer, "The desirability function: underlying assumptions and application implications", en *SMC'98 Conference Proceedings. 1998 IEEE International Conference on Systems, Man, and Cybernetics (Cat. No.98CH36218)*, oct. 1998, pp. 4016-4021 vol. 4. doi: [10.1109/ICSMC.1998.726717](https://doi.org/10.1109/ICSMC.1998.726717).
- <span id="page-14-13"></span>[25] T. Quirante, P. Sebastian y Y. Ledoux, "A trade-off function to tackle robust design problems in engineering", *J. Eng. Des.*, vol. 24, pp. 1-18, en. 2012, doi: [10.1080/09544828.2012.691160.](https://doi.org/10.1080/09544828.2012.691160)
- <span id="page-14-14"></span>[26] E. C. Harrington *et al.*, "The desirability function", *Industrial Quality Control*, vol. 21, pp. 494-498, 1965.